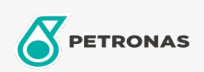

## Aceite para Engranajes

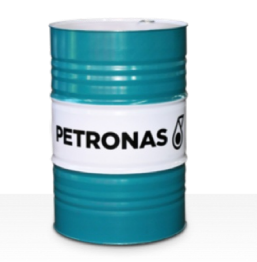

## **PETRONAS Gear MEP**

## Gama:

Descripción larga: La serie PETRONAS Gear MEP se compone de aceites para engranajes industriales de rendimiento premium, especialmente desarrollados para varios tipos de engranajes industriales cerrados que funcionan en diversas condiciones de servicio, de normales a pesadas.

A Hoja de datos del producto

Viscosidad: 460

Especificaciones de la industria: AGMA 9005-E02 DIN 51517 Part III ISO 12925-1 CKC/CKD U.S. Steel 224

Aprobaciones / Cumple con los requisitos - Only for IML: David Brown S1.53.101 Fives Cincinnati Machine Gear GM LS 2 EP Gear Oil

Sector (s): Cemento, Construcción, Manufactura general, Pasta y papel, Generación de energía (carbón), Generación de energía (nuclear), Ferrocarril, Acero, Azúcar, Minería de superficie, Minería subterránea